# **B.O.L.T. TRAINING**

Lesson 14 - Issuing Initial Disclosures

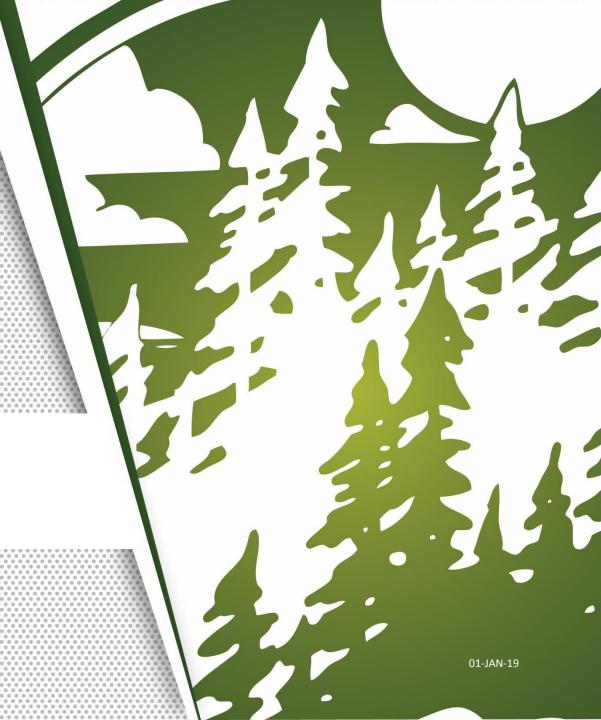

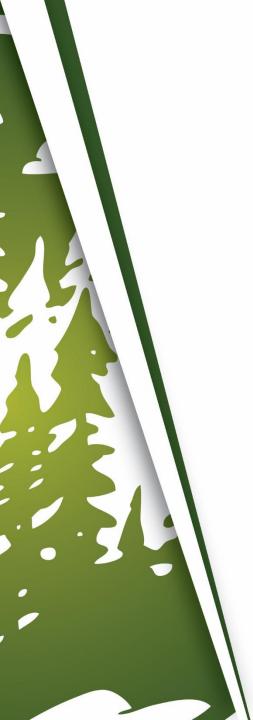

# In This Training We Will Discuss

• Issuing Initial Disclosures

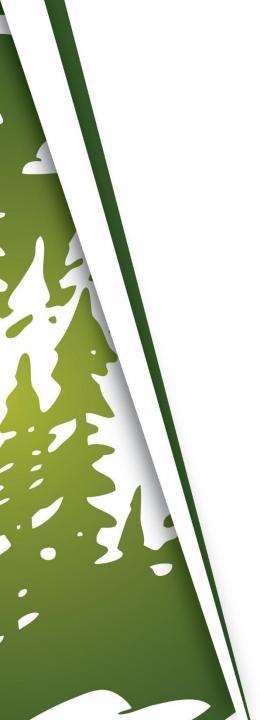

# **Issuing Initial Disclosures**

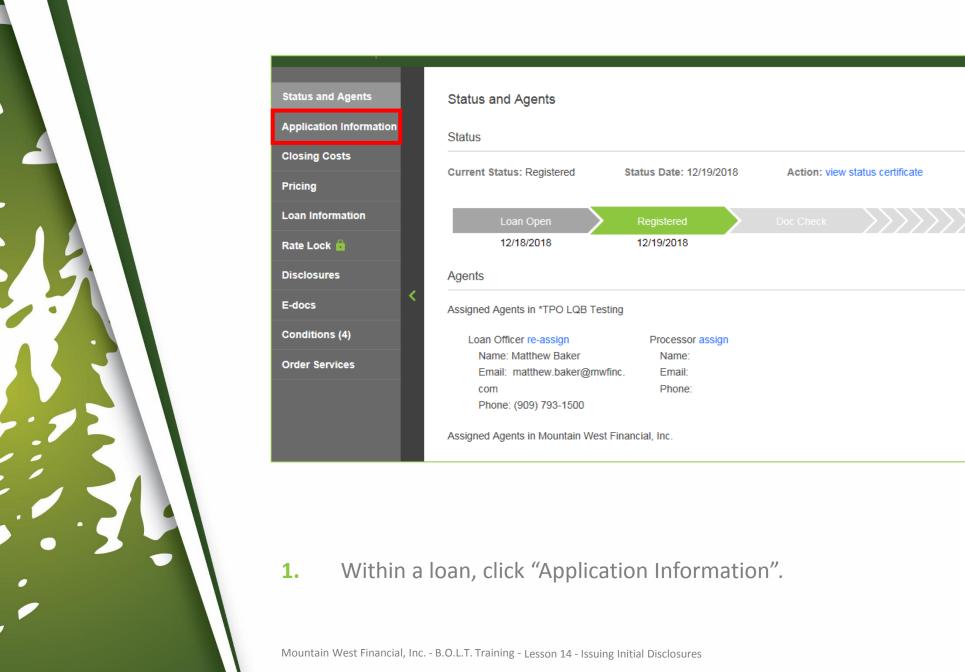

CHANGE LOAN STATUS

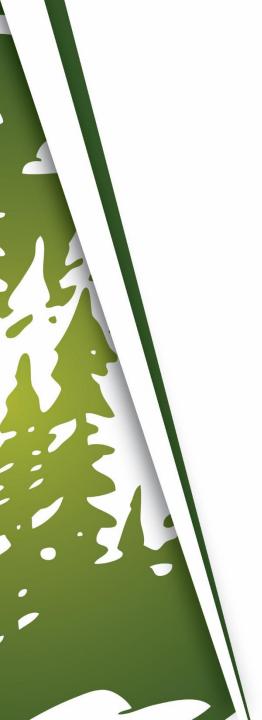

| Status and Agents       | Application Information  IMPORT FNM 3.2 FILE  ADD NEW APPLICA                                                                              | ATION E CHA |
|-------------------------|----------------------------------------------------------------------------------------------------|-------------|
| Application Information | Applicant(s): SUZI BUILDER   1003 Page: Page 1   Page 2   Page 3   Page 4                                                                  | LIVE        |
| Closing Costs           | Applicant(s): SUZI BUILDER   1003 Page: Page 1 Page 2 Page 3 Page 4                                                                        |             |
| Pricing                 | ☐ The income or assets of a person other than the "Borrower" will be used ☐ The income or assets of the Borrower's spouse will not be used | ed          |
| Loan Information        | ✓ I. TYPE OF MORTGAGE AND TERMS OF LOAN                                                                                                    |             |
| Rate Lock 🔓             | Mortgage Applied for:  Agency Case Number  Lender Case Number                                                                              |             |
| Disclosures             | Conventional ▼ 1000048142                                                                                                    |             |
| E-docs                  | Purchase Price Down Payment % Equity / Down Pmt Loan Amt Amort. Type                                                                       |             |
| Conditions (4)          | \$300,000.00 20.000% \$60,000.00 \$240,000.00 ☐ Fixed Rate ▼                                                                               |             |
| Order Services          | Upfront MIP / FF Total Loan Amt Note Rate Qualifying Rate                                                                                  |             |
|                         | \$0.00 \$240,000.00 5.000%                                                                                                    |             |
|                         | Term Due Monthly Payment Other Print Desc.                                                                                                 |             |
|                         | 360 \$1,288.37 <b>6</b>                                                                                                    |             |
|                         |                                                                                                    |             |
|                         | II DRODEDTY INCORMATION AND BURDOSE OF LOAN                                                                                                |             |

# 2. Click "Page 3".

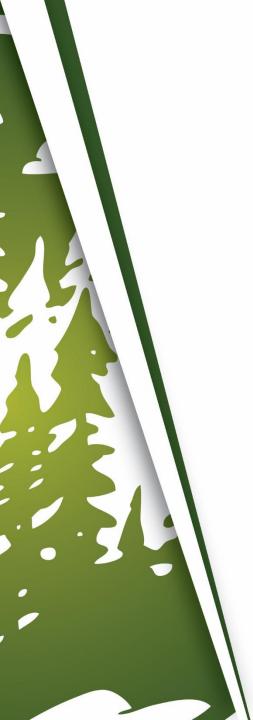

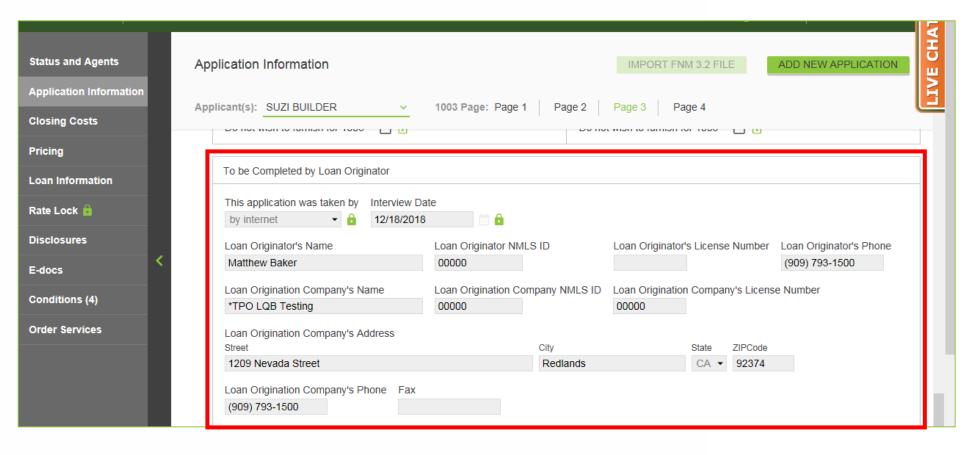

Scroll down to the To be Completed by Loan Originator section.

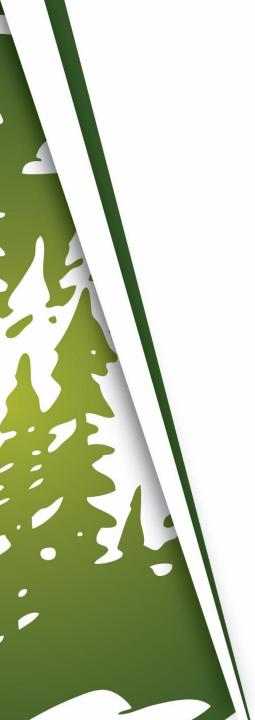

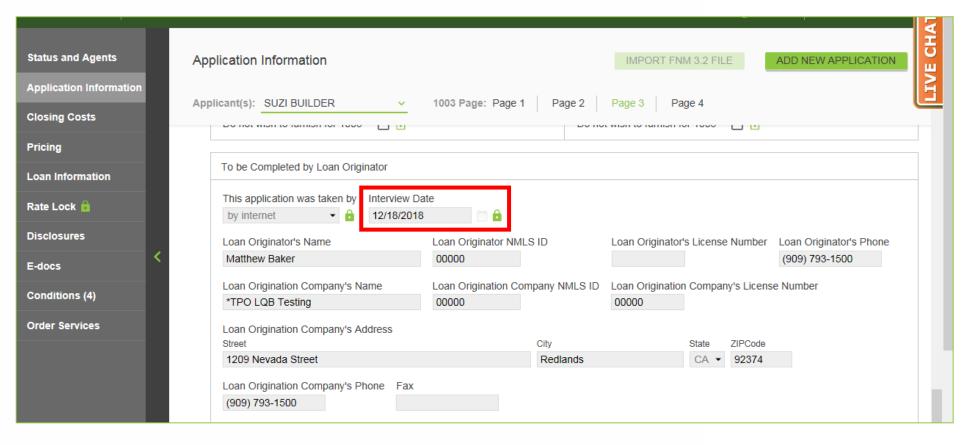

4. Uncheck the Interview Date's "Modify" box.

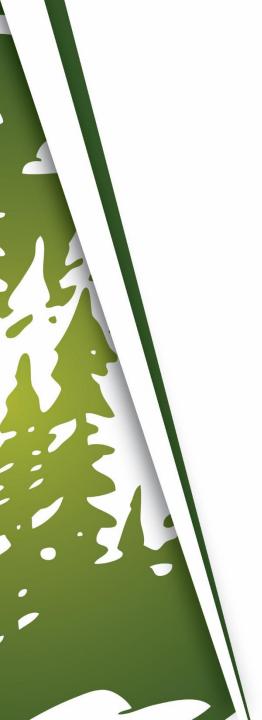

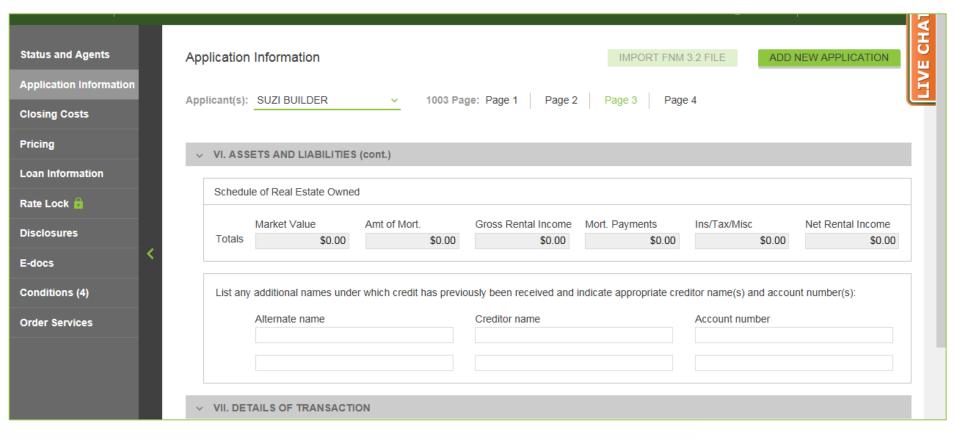

5. Scroll to the top of the page.

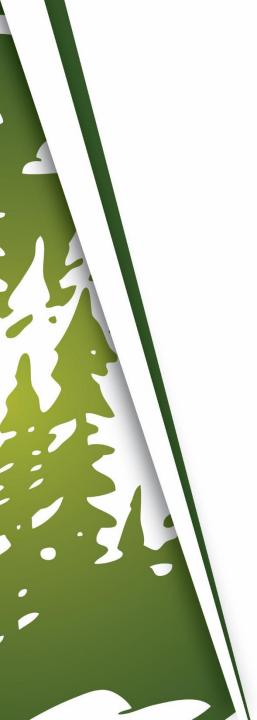

| Status and Agents       | Application   | Information             |                    |           |                        | IMPORT FNM               | 3.2 FILE ADD            | NEW APPLICATION   | LIVE CHAT |
|-------------------------|---------------|-------------------------|--------------------|-----------|------------------------|--------------------------|-------------------------|-------------------|-----------|
| Application Information | Applicant(s): | SUZI BUILDER            | <b>v</b> 1         | 1003 Pag  | je: Page 1 Page 2      | Page 3 Page              | e 4                     | l                 | ٤         |
| Closing Costs           |               |                         |                    |           | '                      |                          |                         |                   |           |
| Pricing                 | VI. ASS       | ETS AND LIABILITIES     | (cont.)            |           |                        |                          |                         |                   |           |
| Loan Information        |               |                         | (,                 |           |                        |                          |                         |                   | 1         |
| Rate Lock 🙆             | Schedu        | le of Real Estate Owner | d                  |           |                        |                          |                         |                   |           |
| Disclosures             |               | Market Value            | Amt of Mort.       |           | Gross Rental Income    | Mort. Payments           | Ins/Tax/Misc            | Net Rental Income |           |
| <                       | Totals        | \$0.00                  |                    | \$0.00    | \$0.00                 | \$0.00                   | \$0.00                  | \$0.00            |           |
| E-docs                  |               |                         |                    |           |                        |                          |                         |                   | , II      |
| Conditions (4)          | List any      | additional names unde   | er which credit ha | as previo | usly been received and | indicate appropriate cre | ditor name(s) and accor | unt number(s):    |           |
| Order Services          |               | Alternate name          |                    |           | Creditor name          |                          | Account number          |                   |           |
|                         |               |                         |                    |           |                        |                          |                         |                   |           |
|                         |               |                         |                    |           |                        |                          |                         |                   |           |
|                         |               |                         |                    |           |                        |                          |                         |                   |           |
|                         | V VII. DE     | TAILS OF TRANSACTION    | ON                 |           |                        |                          |                         |                   |           |

#### **6.** Click "Disclosures".

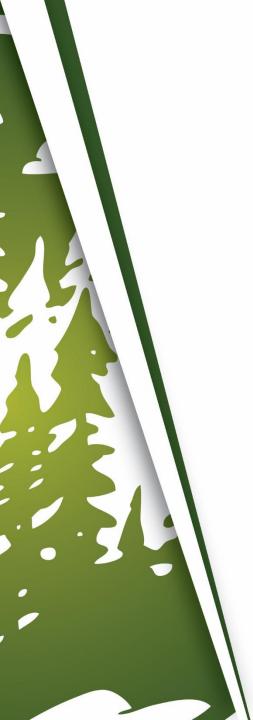

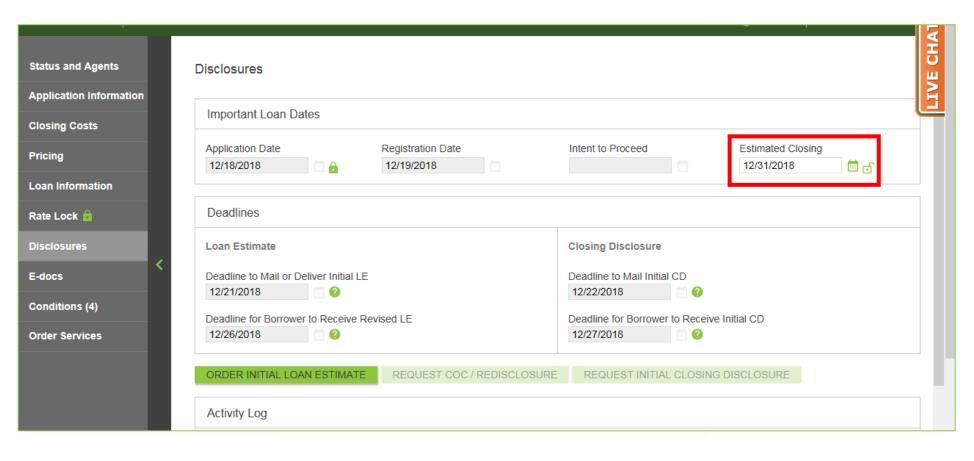

7. Enter an Estimated Closing Date.

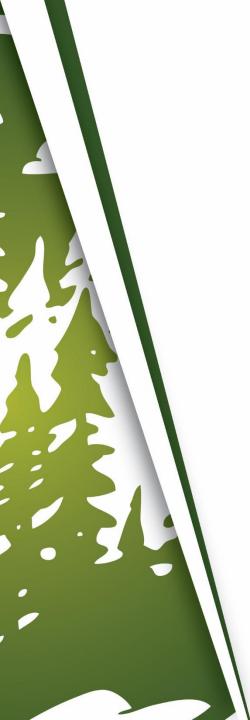

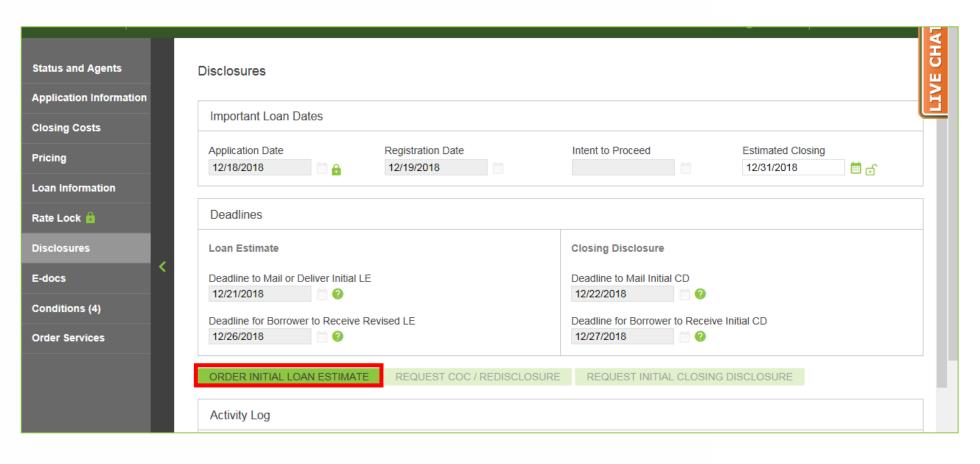

8. Click "Order Initial Loan Estimate".

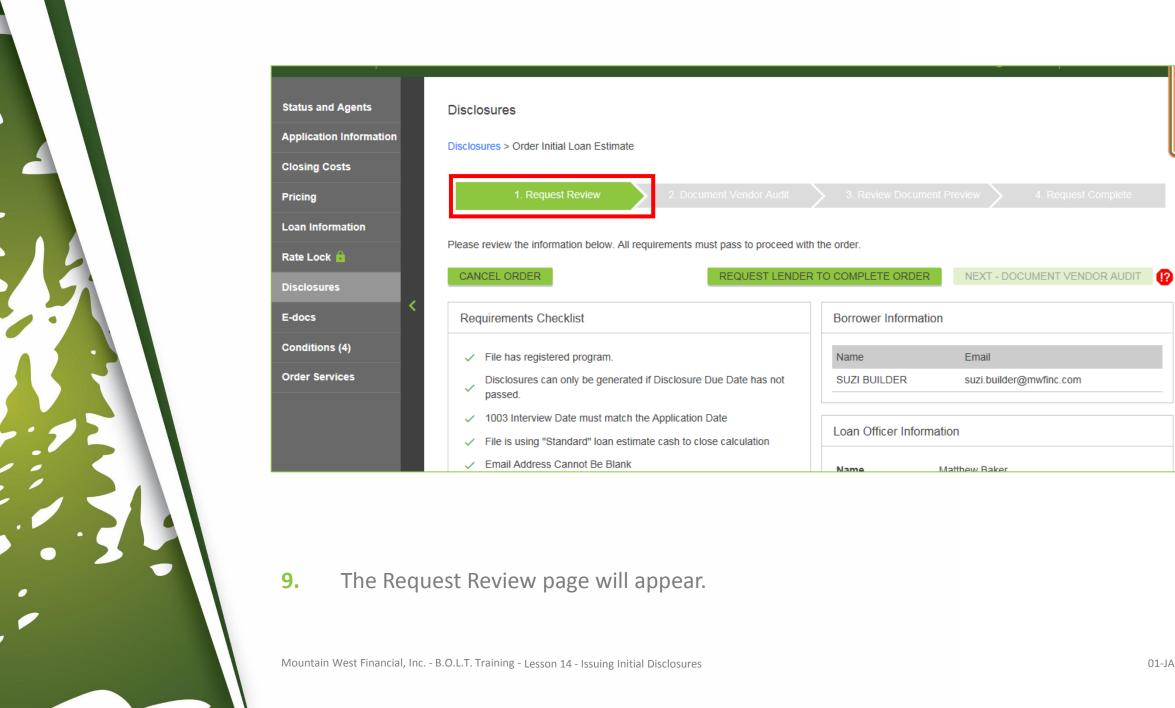

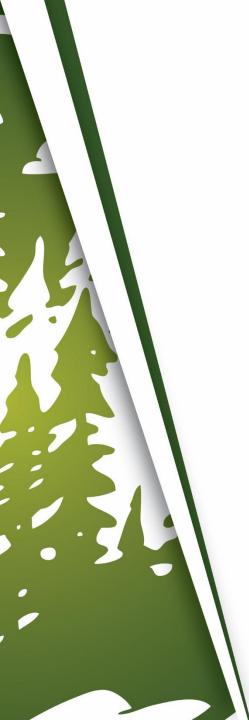

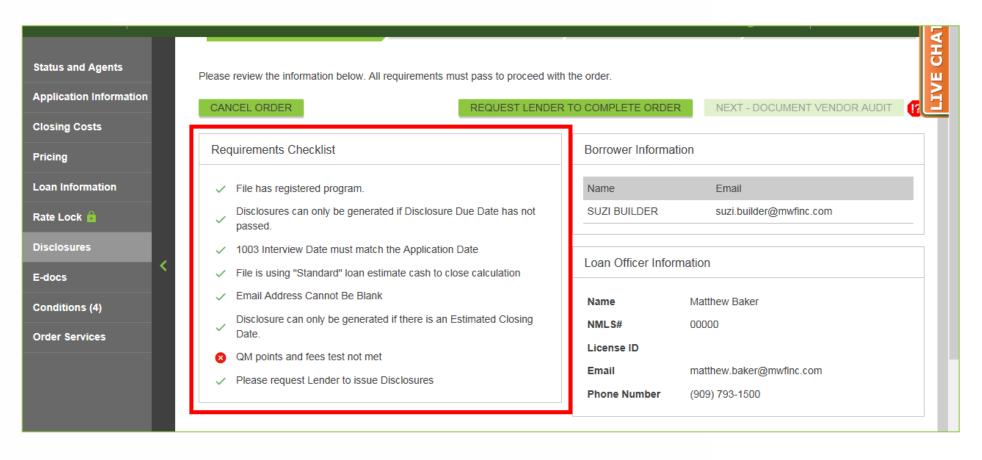

# If The Requirements Checklist Contains At Least One Red X

**10-A.** The Checklist has failed. Make the appropriate correction(s) in B.O.L.T. and repeat Steps 6 to 9.

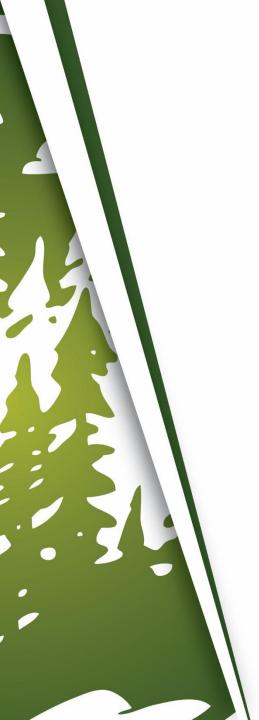

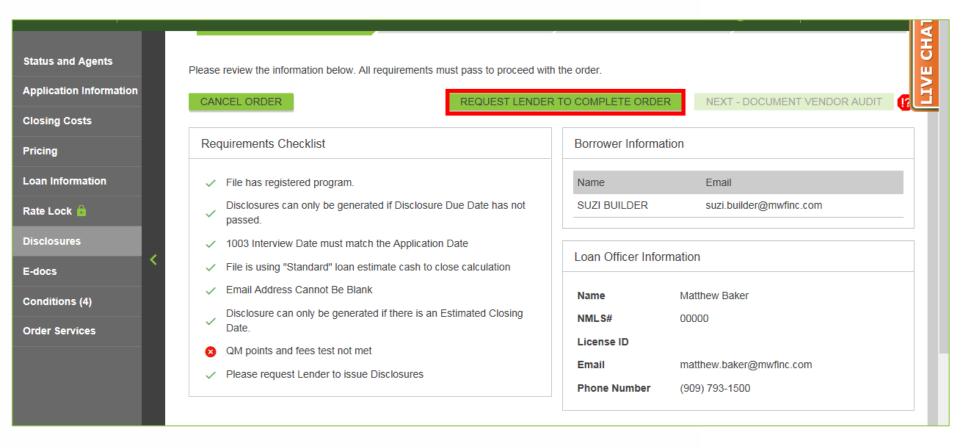

### If The Requirements Checklist Cannot Be Corrected In B.O.L.T.

**10-B.** Click "Request Lender to Complete Order".

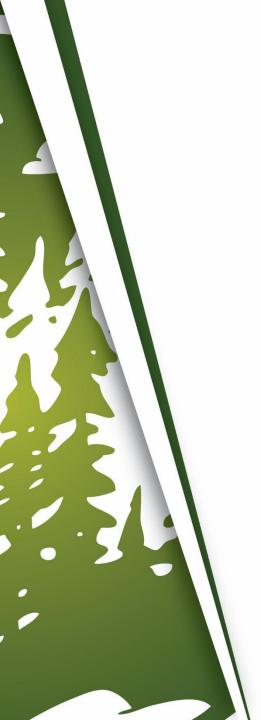

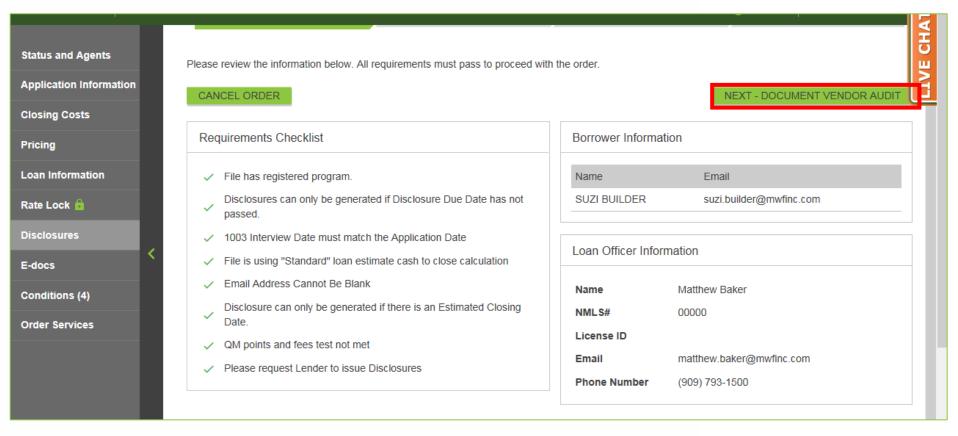

# If The Requirements Checklist Contains All Green Checkmarks

10-C. The Checklist has passed. Click "Next - Document Vendor Audit".

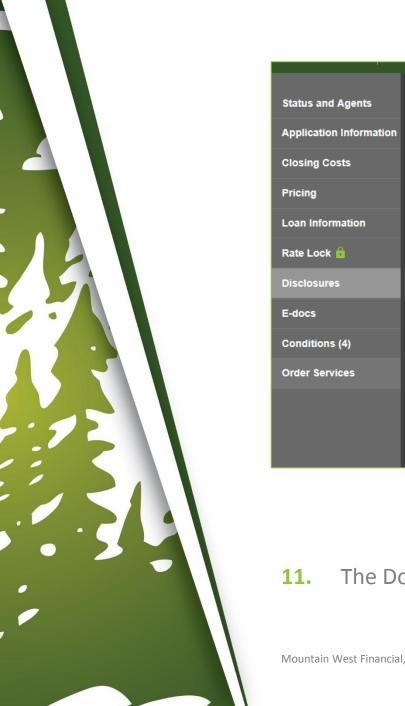

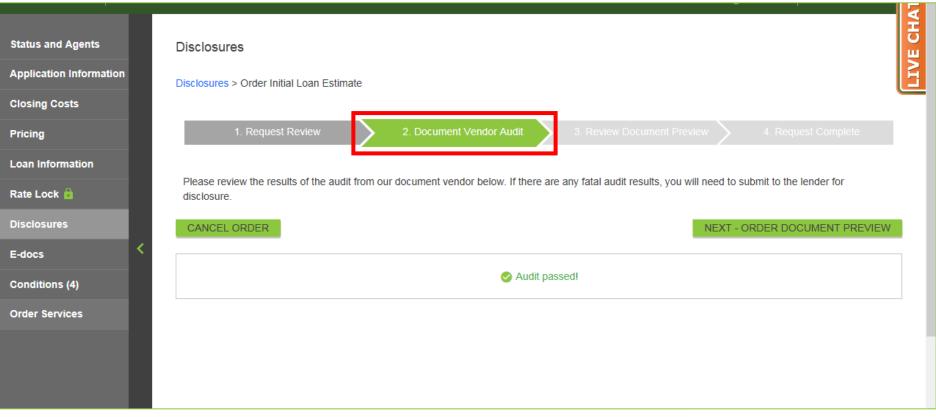

#### **11.** The Document Vendor Audit will appear.

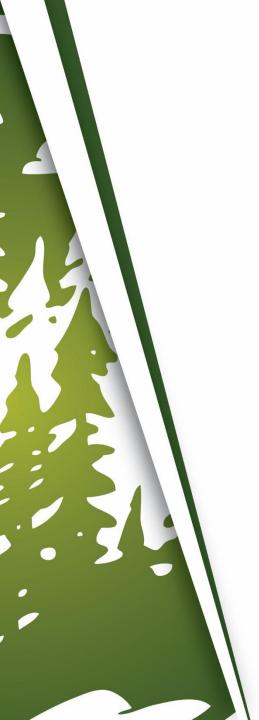

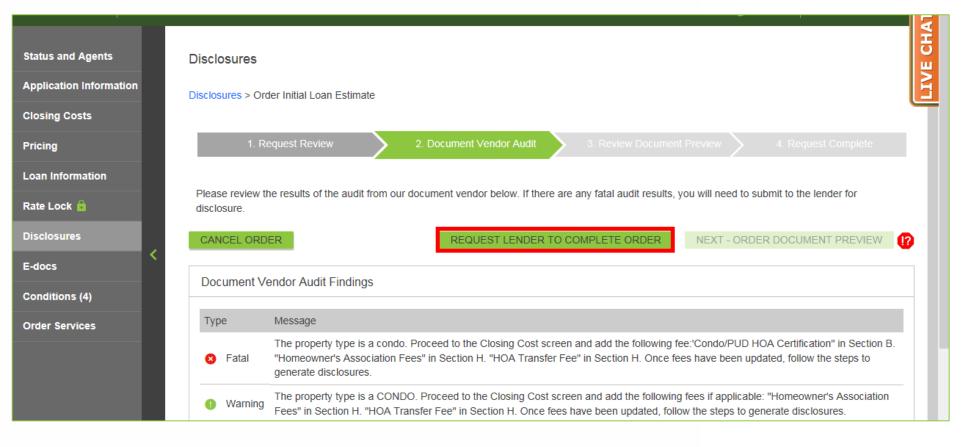

#### If The Document Vendor Audit Fails

**12-A.** Click "Request Lender to Complete Order".

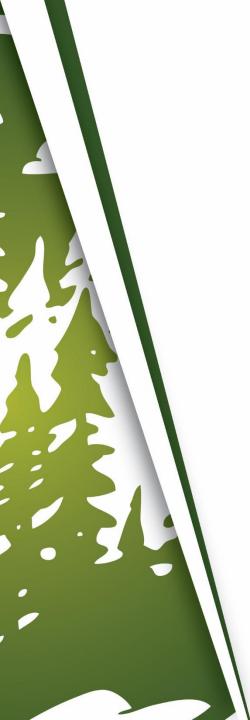

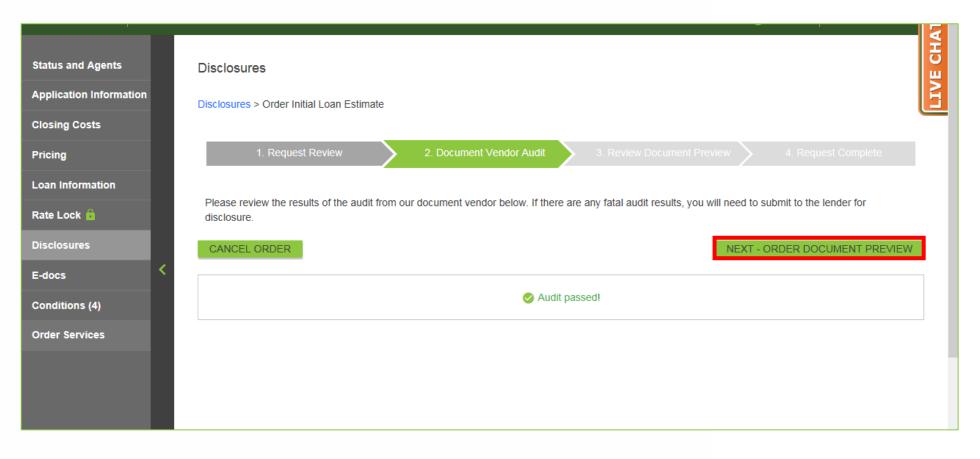

#### **If The Document Vendor Audit Passes**

12-B. Click "Next - Order Document Preview".

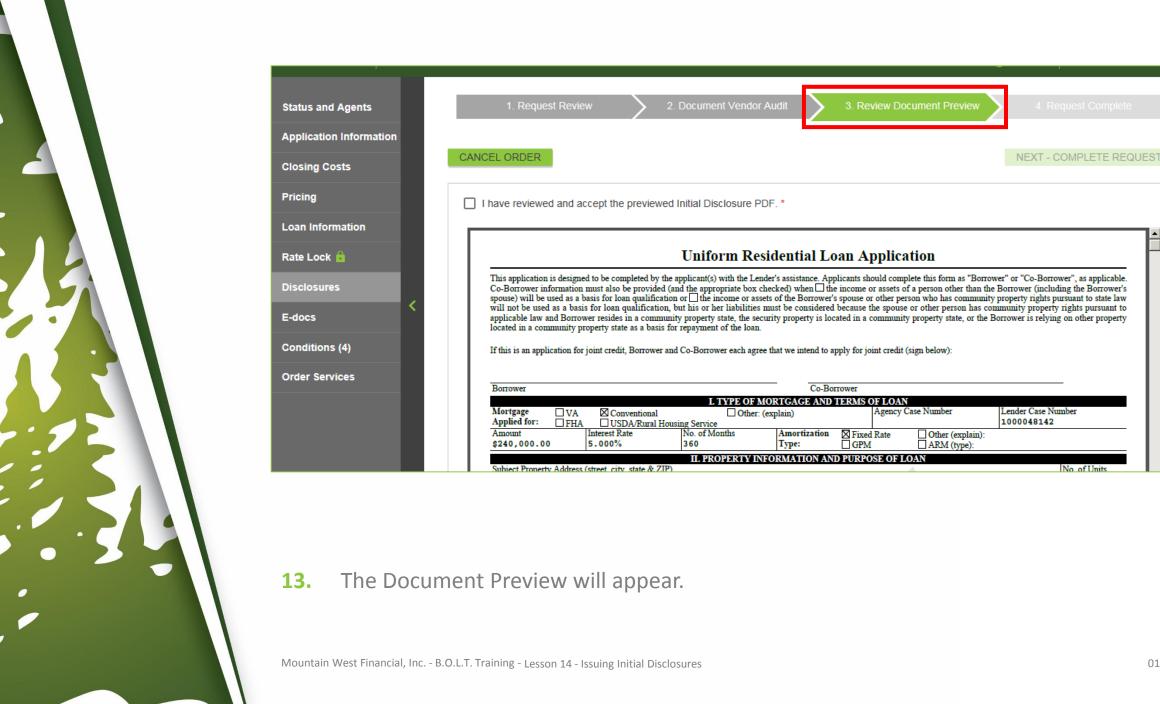

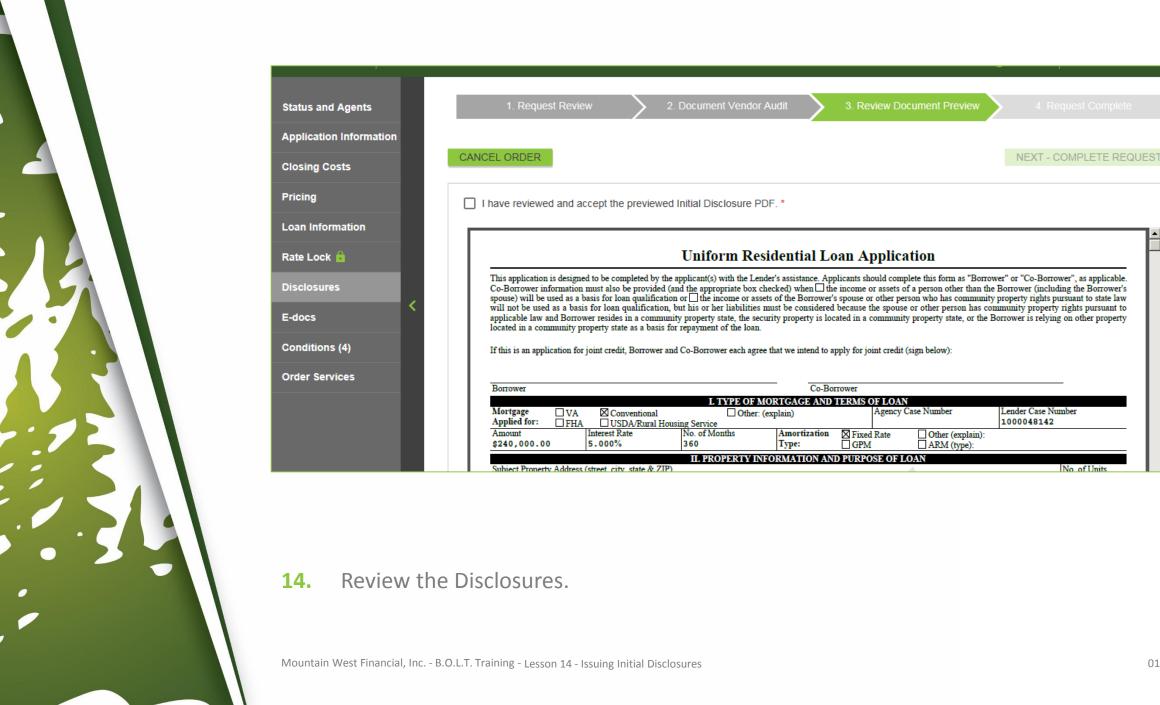

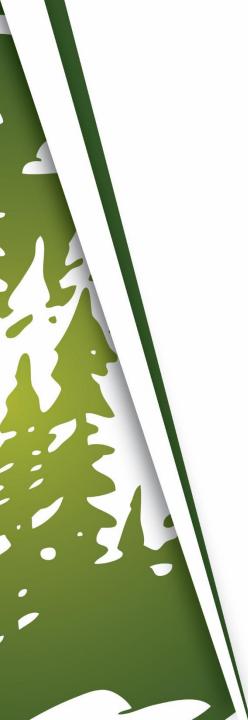

|                 |    |                                                  |                                                    |                                  |                                                |                       |                                            | ,                                                                                                    |
|-----------------|----|--------------------------------------------------|----------------------------------------------------|----------------------------------|------------------------------------------------|-----------------------|--------------------------------------------|----------------------------------------------------------------------------------------------------|
| nd Agents       |    | 1. Request Re                                    | eview                                              | 2. Document Vendo                | or Audit                                       | 3. Review Do          | cument Preview                             | 4. Request Complete                                                                                                  |
| ion Information |    |                                                  |                                                    |                                  |                                                |                       |                                            |                                                                                                    |
| Costs           | CA | ANCEL ORDER                                      |                                                    |                                  |                                                |                       |                                            | NEXT - COMPLETE REQUE                                                                                                |
|                 |    | I have reviewed and                              | d accept the previo                                | ewed Initial Disclosure          | PDF. *                                         |                       |                                            |                                                                                                    |
| formation       |    | _                                                | -                                                  |                                  |                                                |                       |                                            |                                                                                                    |
| ck 🔓            |    |                                                  |                                                    | Uniform R                        | esidential Lo                                  | oan Applica           | ntion                                      |                                                                                                    |
| ures            |    | Co-Borrower informat                             | tion must also be provi                            | ided (and the appropriate box    | checked) when th                               | e income or assets o  | of a person other than the                 | wer" or "Co-Borrower", as applicable.<br>Borrower (including the Borrower's<br>property rights pursuant to state law |
| ·               |    | will not be used as a l<br>applicable law and Bo | basis for loan qualific<br>rrower resides in a cor | ation, but his or her liabilitie | s must be considered<br>ecurity property is lo | because the spouse    | e or other person has co                   | Property rights pursuant to safe law mmunity property rights pursuant to Borrower is relying on other property       |
| ons (4)         |    | If this is an application                        | for joint credit, Borro                            | wer and Co-Borrower each ag      | ree that we intend to a                        | pply for joint credit | (sign below):                              |                                                                                                    |
| ervices         |    | Borrower                                         |                                                    |                                  | Co-Bo                                          | rrower                |                                            |                                                                                                    |
|                 |    |                                                  |                                                    | I TYPE OF                        | MORTGAGE AND                                   |                       | V                                          |                                                                                                    |
|                 |    | Mortgage □ V<br>Applied for: □ F                 |                                                    |                                  | : (explain)                                    |                       | Case Number                                | Lender Case Number<br>1000048142                                                                                     |
|                 |    |                                                  |                                                    | al Othe                          |                                                |                       | Case Number  Other (explain):  ARM (type): |                                                                                                    |

### If The Disclosures Are Inaccurate

**15-A.** Click "Cancel Order". Make the appropriate correction(s) in B.O.L.T. and repeat Steps 6 to 14.

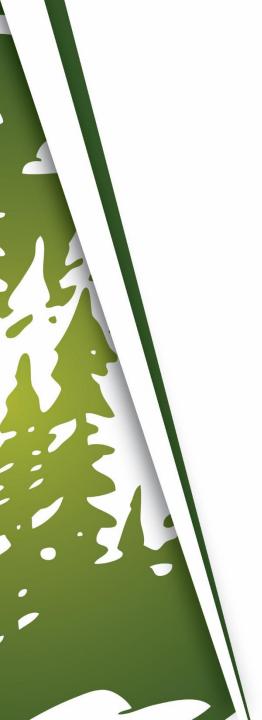

| Status and Agents             |    | 1. Request Rev                                      | riew                                              | 2. Document Vendo                                        | Audit                                            | 3. Review Docum              | ent Preview                     | 4. Request Complete                                                                                    |
|-------------------------------|----|-----------------------------------------------------|---------------------------------------------------|----------------------------------------------------------|--------------------------------------------------|------------------------------|---------------------------------|----------------------------------------------------------------------------------------------------|
| Application Information       |    |                                                     |                                                   |                                                          |                                                  |                              | _                               |                                                                                                    |
| losing Costs                  | CA | NCEL ORDER                                          |                                                   |                                                          |                                                  |                              |                                 | NEXT - COMPLETE REQUES                                                                                 |
| Pricing                       |    | I have reviewed and                                 | accept the previe                                 | wed Initial Disclosure F                                 | PDF. *                                           |                              |                                 |                                                                                                    |
| oan Information               |    |                                                     |                                                   |                                                          |                                                  |                              |                                 |                                                                                                    |
| Rate Lock 🔓                   |    |                                                     |                                                   | Uniform Re                                               | sidential Lo                                     | oan Applicatio               | n                               |                                                                                                    |
| isclosures                    |    | Co-Borrower information                             | on must also be provid                            | led (and the appropriate box                             | checked) when 🗆 th                               | e income or assets of a pe   | rson other than the Borro       | r "Co-Borrower", as applicable.<br>ower (including the Borrower's<br>orty rights pursuant to state law |
| -docs                         | <  | will not be used as a ba<br>applicable law and Born | asis for loan qualifica<br>rower resides in a com | tion, but his or her liabilities                         | must be considered<br>curity property is loc     | because the spouse or of     | her person has commun           | ity property rights pursuant to<br>er is relying on other property                                     |
|                               |    |                                                     |                                                   |                                                          | •                                                |                              |                                 |                                                                                                    |
| onditions (4)                 |    | If this is an application i                         | or joint credit, Borrow                           | er and Co-Borrower each agr                              |                                                  | pply for joint credit (sign) | below):                         |                                                                                                    |
|                               |    |                                                     | or joint credit, Borrow                           | er and Co-Borrower each agr                              | ee that we intend to a                           | ,                            | below):                         |                                                                                                    |
|                               |    | If this is an application f                         | or joint credit, Borrow                           |                                                          | ee that we intend to a                           | rrower                       | below):                         |                                                                                                    |
|                               |    |                                                     | A ⊠ Conventiona                                   | L TYPE OF                                                | ee that we intend to a                           | ,                            | Jumber   Len                    | der Case Number<br>0048142                                                                             |
|                               |    | Borrower  Mortgage                                  | A ⊠ Conventiona IA □ USDA/Rura  Interest Rate     | I. TYPE OF                                               | Co-Bo MORTGAGE AND (explain)  Amortization       | TERMS OF LOAN Agency Case N  | Number Len 100 Other (explain): |                                                                                                    |
| Conditions (4) Order Services |    | Borrower  Mortgage UA Applied for: □FH              | A ⊠ Conventiona                                   | I. TYPE OF  I Other  Housing Service  No. of Months  360 | Co-Bo MORTGAGE AND (explain)  Amortization Type: | TERMS OF LOAN Agency Case N  | Number Len                      |                                                                                                    |

### **If The Disclosures Are Accurate**

15-B. Click "I have reviewed and accept the previewed Initial Disclosure PDF".

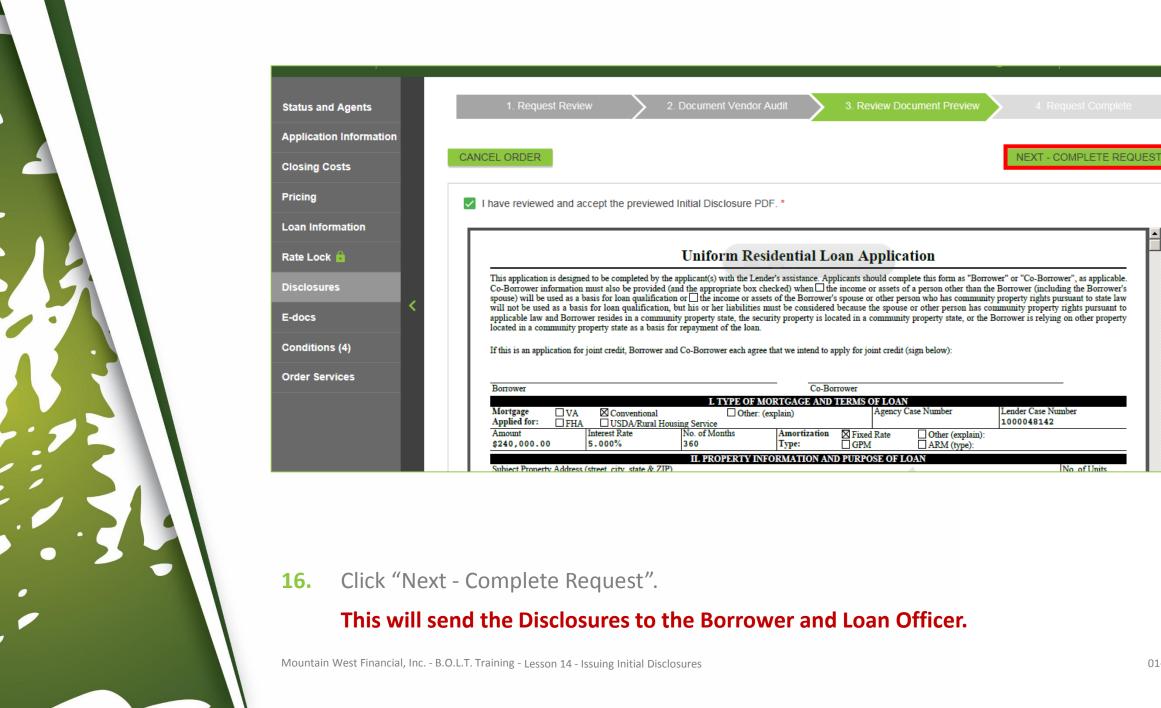

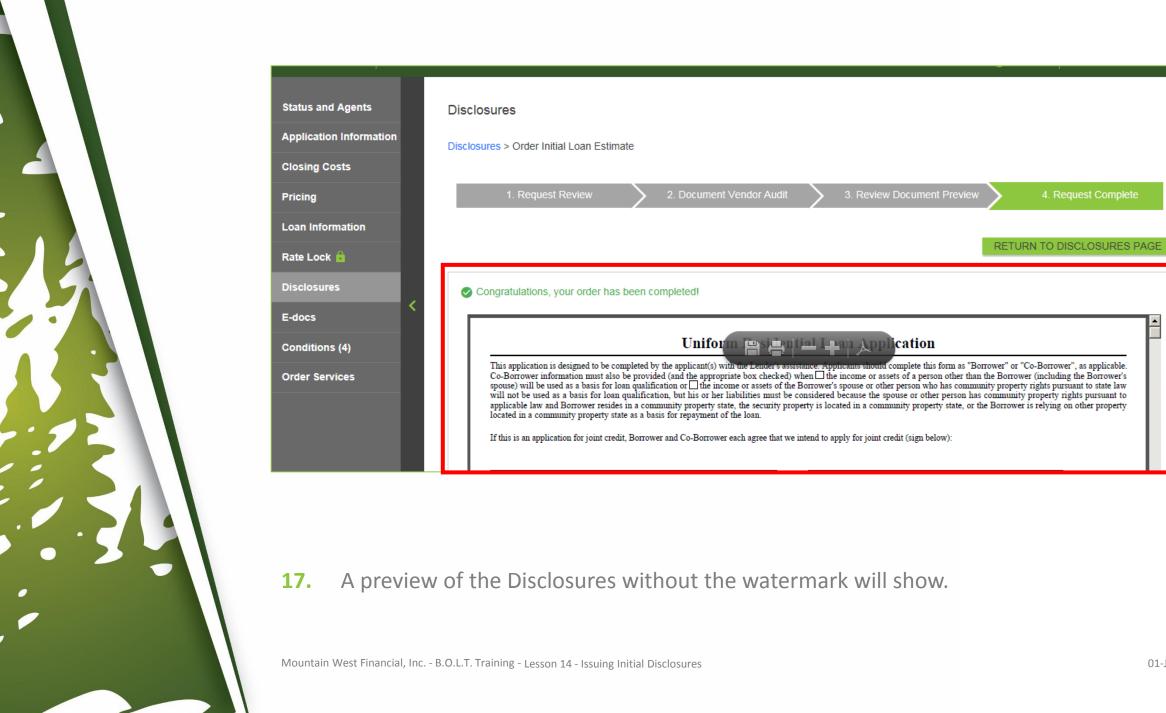

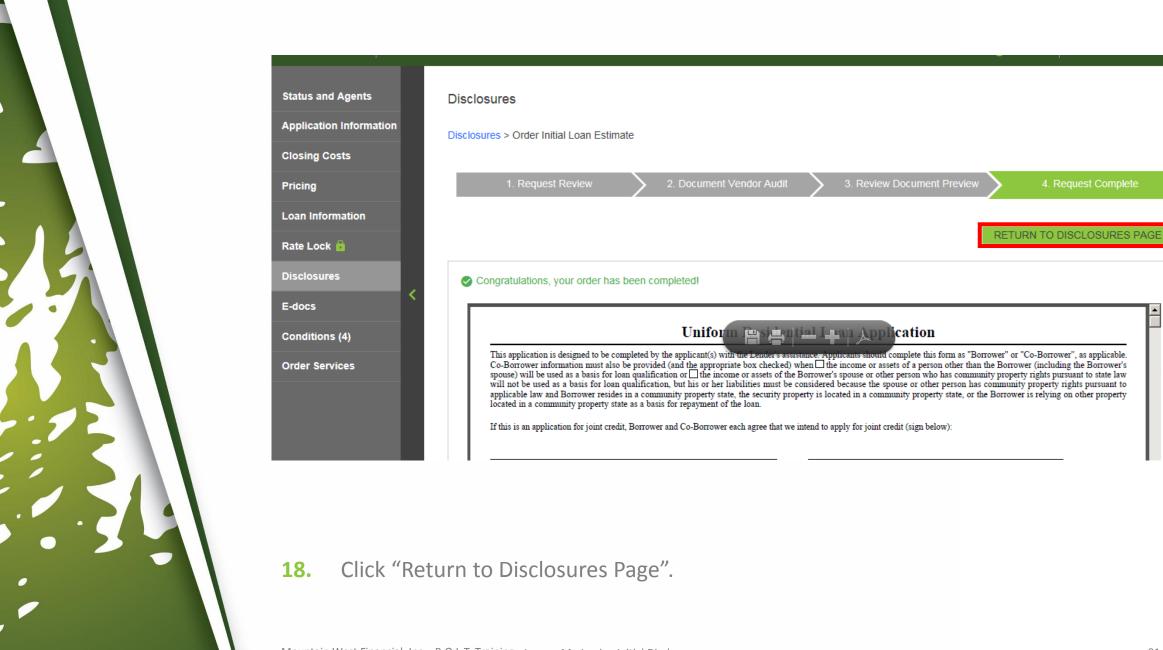

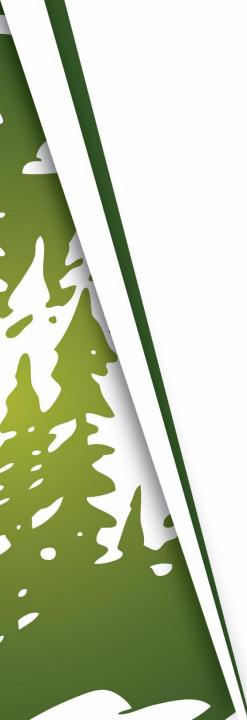

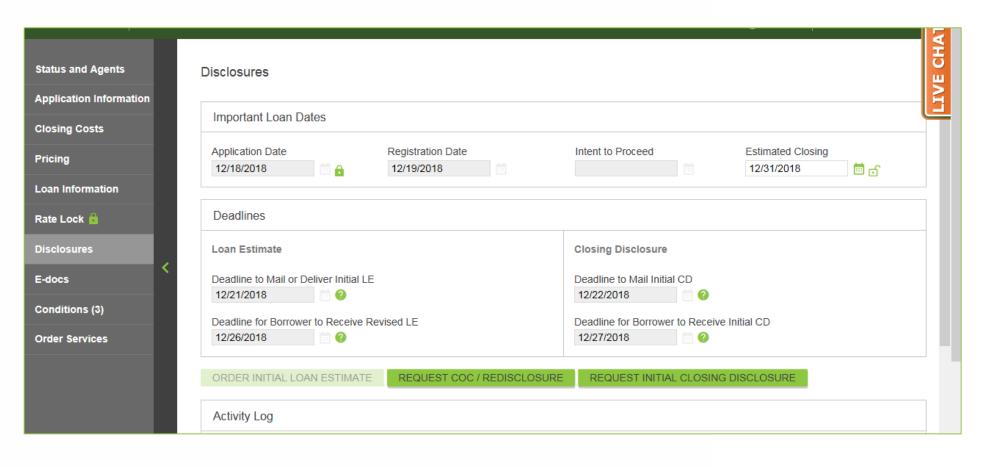

#### **19.** The Disclosures Page will appear.

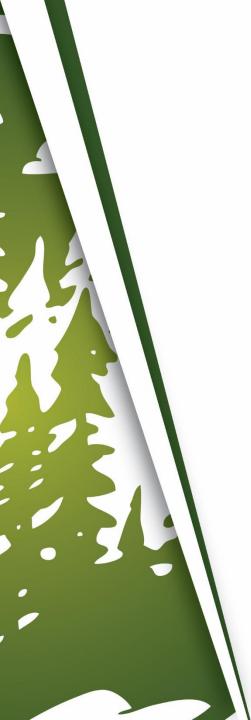

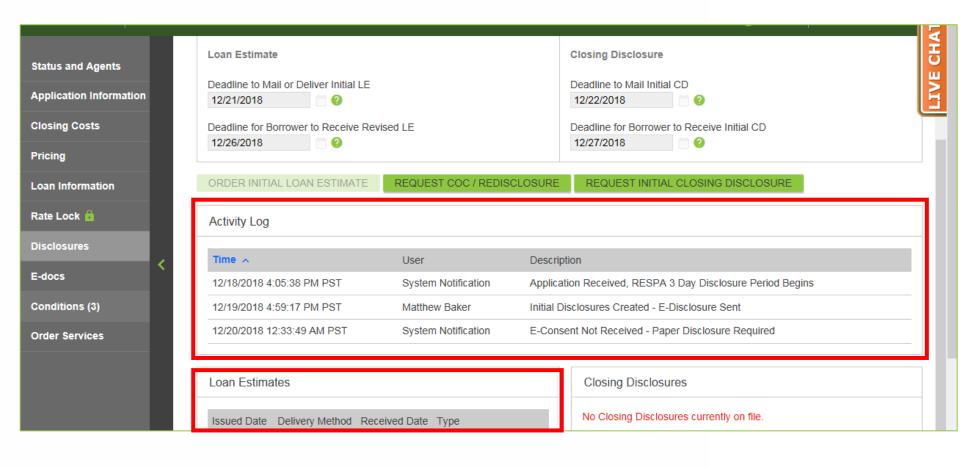

20. Refer to the Loan Estimates and/or Activity Log section for updates about the Disclosures.

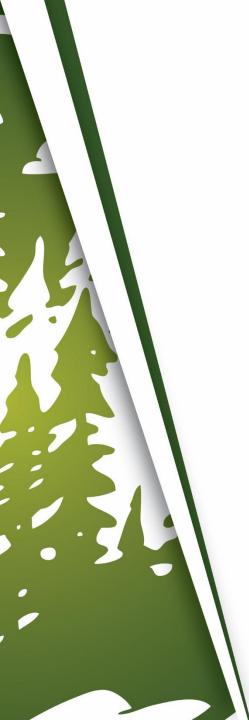

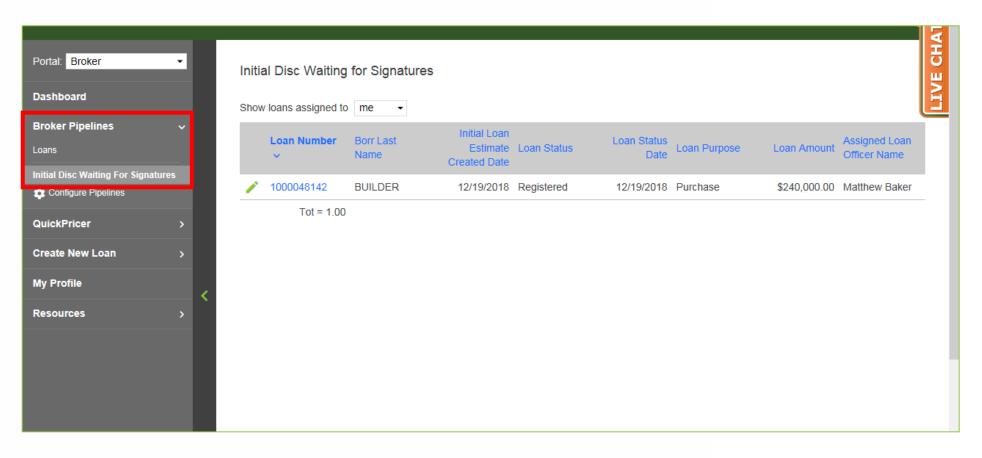

21. Refer to the Initial Disc Waiting for Signatures pipeline, to determine which Disclosures still need to be signed, which can be found on the Broker Pipeline section of B.O.L.T.

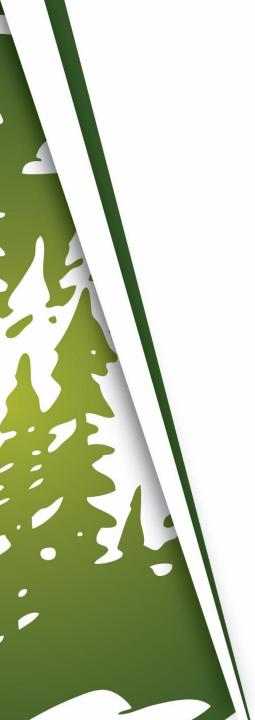

# THANK YOU FOR VIEWING

For further B.O.L.T. Training, please visit https://www.mwfwholesale.com